# Package 'glinternet'

October 13, 2022

Type Package

Title Learning Interactions via Hierarchical Group-Lasso

Regularization

Version 1.0.12

Date 2021-09-01

Author Michael Lim, Trevor Hastie

Maintainer Michael Lim <michael626@gmail.com>

Depends

# Suggests

Description Group-Lasso INTERaction-NET. Fits linear pairwise-interaction models that satisfy strong hierarchy: if an interaction coefficient is estimated to be nonzero, then its two associated main effects also have nonzero estimated coefficients. Accommodates categorical variables (factors) with arbitrary numbers of levels, continuous variables, and combinations thereof. Implements the machinery described in the paper ``Learning interactions via hierarchical group-lasso regularization'' (JCGS 2015, Volume 24, Issue 3). Michael Lim & Trevor Hastie (2015) [<DOI:10.1080/10618600.2014.938812>](https://doi.org/10.1080/10618600.2014.938812).

License GPL-2

URL [http://web.stanford.edu/~hastie/Papers/glinternet\\_jcgs.pdf](http://web.stanford.edu/~hastie/Papers/glinternet_jcgs.pdf)

NeedsCompilation yes

Repository CRAN

Date/Publication 2021-09-03 04:50:42 UTC

# R topics documented:

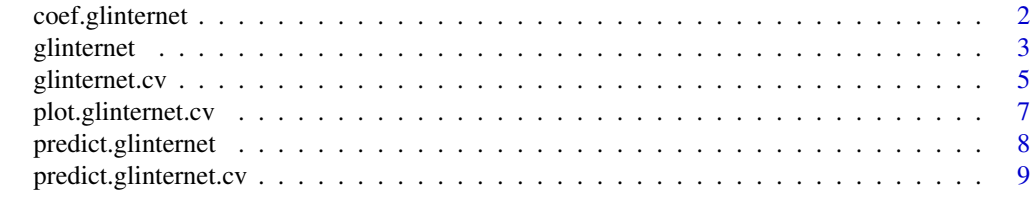

**Index** [11](#page-10-0)

<span id="page-1-0"></span>

# Description

Returns the actual main effect and interaction coefficients that satisfy the sum constraints in a linear interaction model. See the paper below for details.

## Usage

```
## S3 method for class 'glinternet'
coef(object, lambdaIndex = NULL, ...)
```
# Arguments

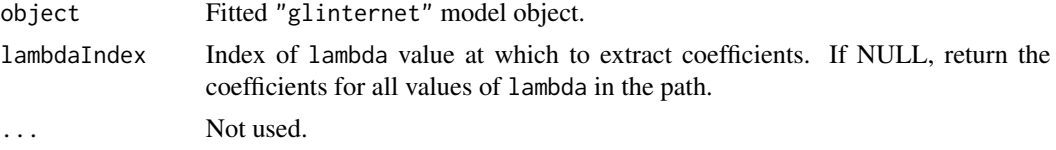

## Details

Returns the actual main effect and interaction coefficients. These satisfy the sum constraints in the original linear interaction model.

## Value

A list of length lambda if lambdaIndex is not provided. Otherwise, of length lambdaIndex. Each component (for each lambda) is itself a list, with components

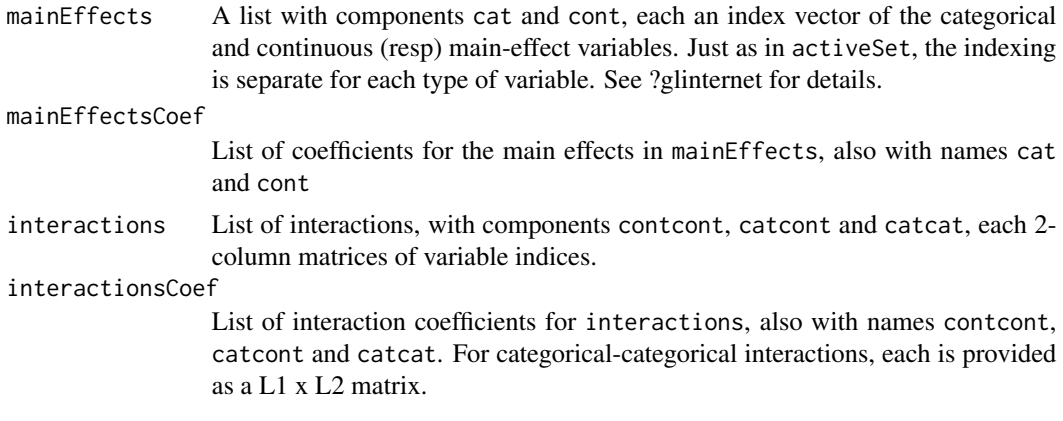

## Author(s)

Michael Lim and Trevor Hastie Maintainer: Michael Lim <michael626@gmail.com>

## <span id="page-2-0"></span>glinternet 3

## References

"Learning interactions via hierarchical group-lasso regularization"

## See Also

glinternet.cv, predict.glinternet, predict.glinternet.cv, plot.glinternet.cv, glinternet

## Examples

```
Y = rnorm(100)X = matrix(rnorm(100*10), nrow=100)numLevels = rep(1, 10)fit = glinternet(X, Y, numLevels)
coeffs = coeff(fit)
```
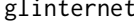

Fit a linear interaction model with group-lasso regularization that en*forces strong hierarchy in the estimated coefficients*

## Description

The regularization path is computed along a grid of values for the regularization parameter lambda. Can deal with categorical variables with arbitrary numbers of levels, continuous variables, and combinations of the two. Accommodates squared error loss and logistic loss.

The multicore option requires that the package be compiled with OpenMP support. Examples of compilers that qualify include  $\rm gcc$  ( $\geq$  4.2) and icc. We also recommend a higher level of optimization, such as -O3 in gcc.

## Usage

```
glinternet(X, Y, numLevels, lambda = NULL, nLambda = 50, lambdaMinRatio = 0.01,
interactionCandidates=NULL, interactionPairs=NULL, screenLimit = NULL, numToFind = NULL,
family = c("gaussian","binomial"), tol = 1e-05, maxIter=5000, verbose=FALSE,
numCores = 1)
```
## **Arguments**

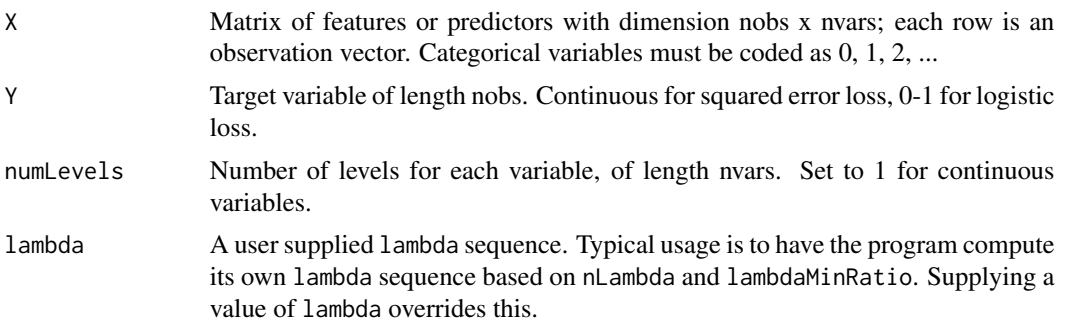

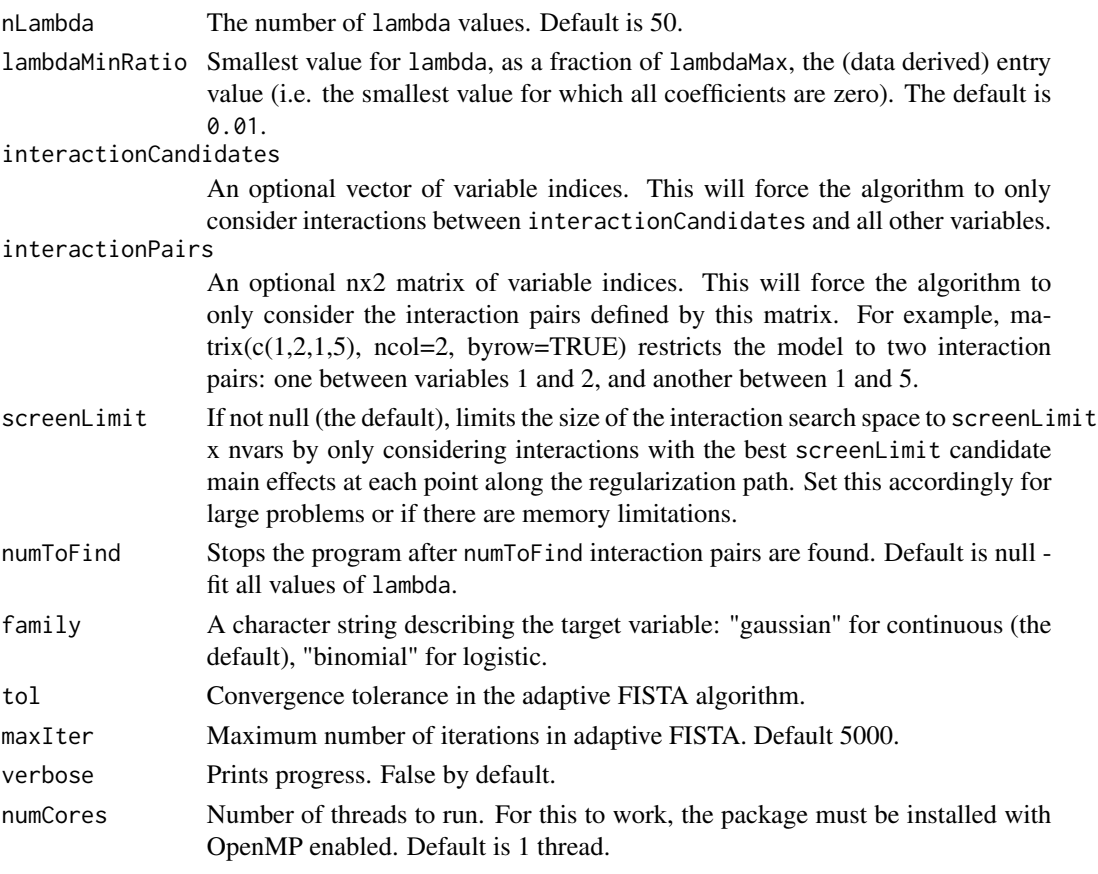

# Details

The sequence of models implied by lambda is fit by FISTA (fast iterative soft thresholding) with adaptive step size and adaptive momentum restart. The continuous features are standardized to have unit norm and mean zero before computing the lambda sequence and fitting. The returned coefficients are unstandardized. Categorical variables are not standardized.

#### Value

An object of class glinternet with the components

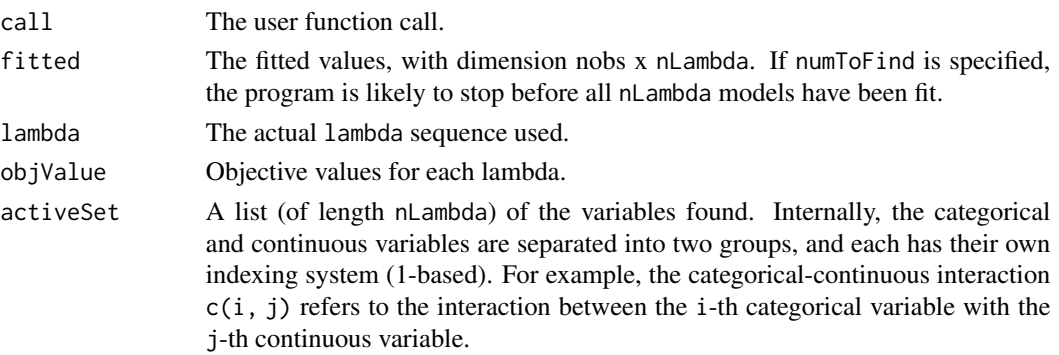

# <span id="page-4-0"></span>glinternet.cv 5

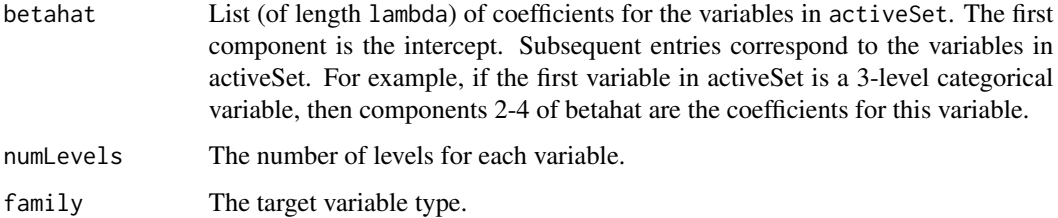

## Author(s)

Michael Lim and Trevor Hastie Maintainer: Michael Lim <michael626@gmail.com>

# References

Michael Lim and Trevor Hastie (2013)*Learning interactions via hierarchical group-lasso regularization*, <https://arxiv.org/abs/1308.2719>

# See Also

glinternet.cv, predict.glinternet, predict.glinternet.cv, plot.glinternet.cv, coef.glinternet

## Examples

```
# gaussian response, continuous features
Y = rnorm(100)X = matrix(rnorm(100*10), nrow=100)numLevels = rep(1, 10)fit = glinternet(X, Y, numLevels)
#binary response, continuous features
Y = rbinom(100, 1, 0.5)
fit = glinternet(X, Y, numLevels, family="binomial")
#binary response, categorical variables
X = matrix(sample(0:2, 100*10, replace=TRUE), nrow=100)numLevels = rep(3, 10)fit = glinternet(X, Y, numLevels, family="binomial")
```
glinternet.cv *Cross-validation for glinternet*

## Description

Does k-fold cross validation for glinternet and returns a value of lambda.

# Usage

```
glinternet.cv(X, Y, numLevels, nFolds = 10, lambda=NULL, nLambda=50,
lambdaMinRatio=0.01, interactionCandidates=NULL, interactionPairs=NULL,
screenLimit=NULL, family=c("gaussian", "binomial"), tol=1e-5, maxIter=5000,
verbose=FALSE, numCores=1)
```
## Arguments

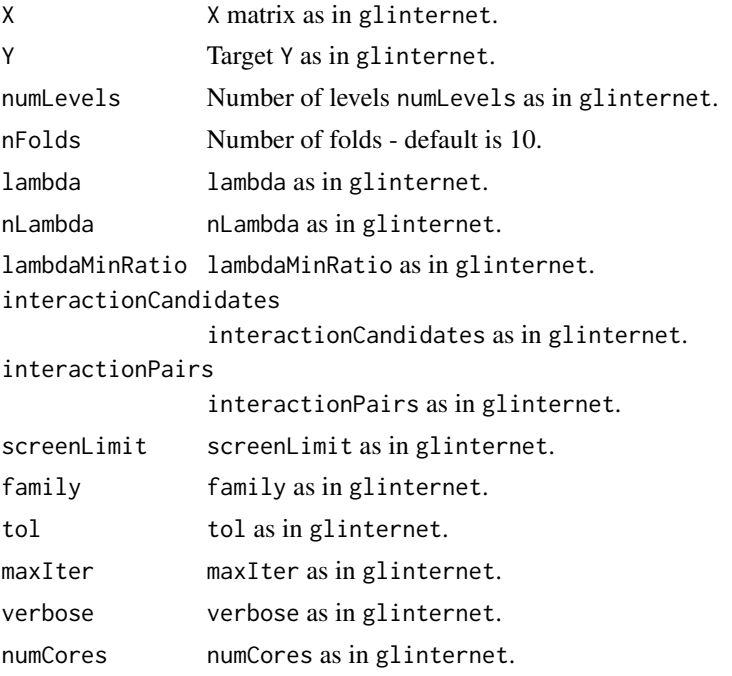

## Details

The lambda sequence is computed using all the data. nFolds models are fit, each time with one of the folds omitted. The error is accumulated, and the average error and standard deviation over the folds is computed. The lambda value that minimizes the average error is returned, and a model with this lambda is fit to the full data set.

# Value

An object of class glinternet.cv with the components

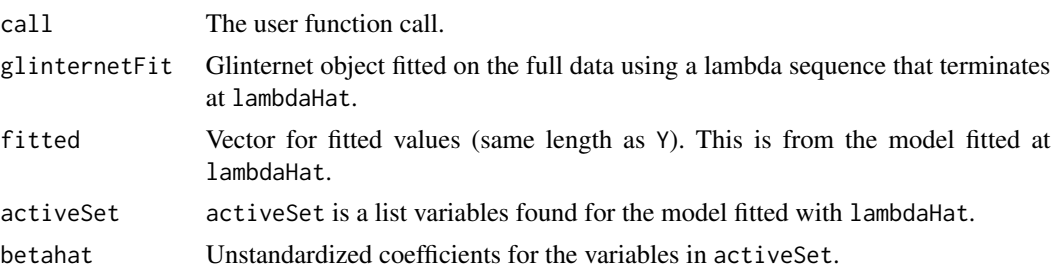

# <span id="page-6-0"></span>plot.glinternet.cv 7

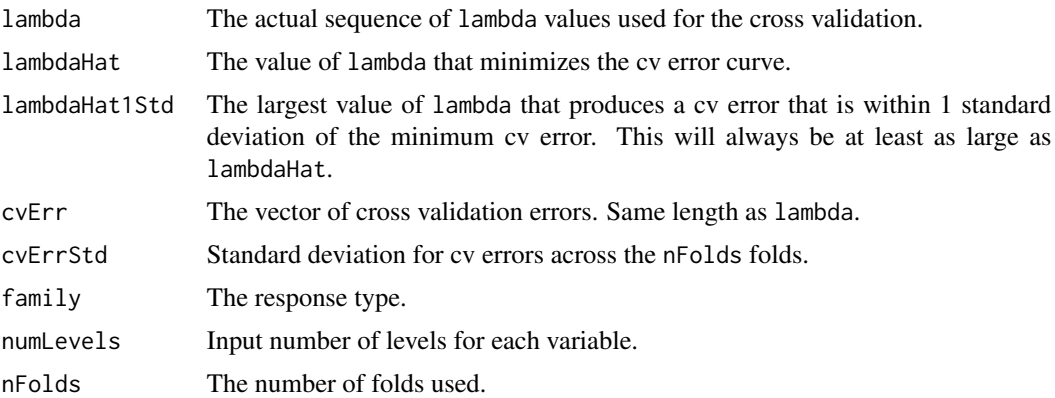

# Author(s)

Michael Lim and Trevor Hastie Maintainer: Michael Lim <michael626@gmail.com>

# See Also

glinternet, predict.glinternet, predict.glinternet.cv, plot.glinternet.cv

# Examples

```
Y = rnorm(100)numLevels = sample(1:5, 10, replace=TRUE)
X = sapply(numLevels, function(x) if (x==1)
rnorm(100) else sample(0:(x-1), 100, replace=TRUE))
fit = glinternet.cv(X, Y, numLevels, nFolds=3)
```
plot.glinternet.cv *Plot CV error from* glinternetCV *object.*

# Description

Plots the cross validation error against the lambda index. Uses ggplot2 if found on the user's system.

## Usage

## S3 method for class 'glinternet.cv'  $plot(x, \ldots)$ 

## Arguments

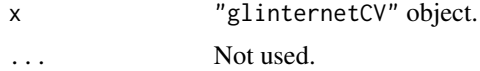

## <span id="page-7-0"></span>Value

A plot of CV error.

## Author(s)

Michael Lim and Trevor Hastie Maintainer: Michael Lim <michael626@gmail.com>

# See Also

glinternet, glinternet.cv, predict.glinternet.cv, predict.glinternet

predict.glinternet *Make predictions from a "glinternet" object.*

## Description

Similar to other predict methods, this function returns fitted values on the response scale. Also gives the option to return the link function.

## Usage

```
## S3 method for class 'glinternet'
predict(object, X, type = c("response", "link"), lambda=NULL, ...)
```
## Arguments

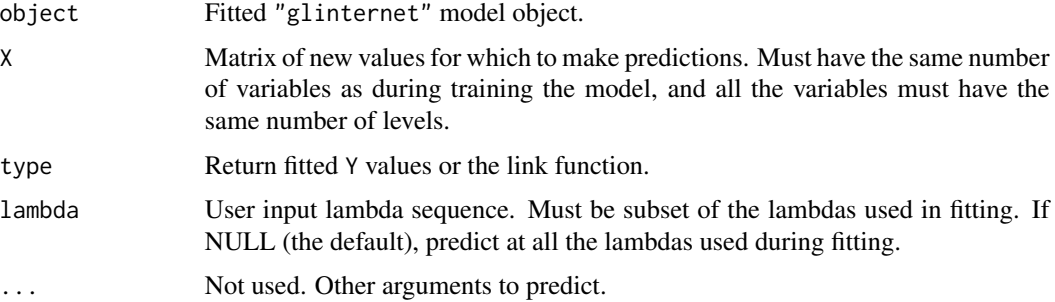

# Details

If lambda is not specified, makes predictions at all the fitted lambda values. Users may provide their own lambda sequence, but this must be a subset of the values used to fit the models.

## Value

A matrix of predicted values, with columns corresponding to each fitted model.

# <span id="page-8-0"></span>predict.glinternet.cv 9

## Author(s)

Michael Lim and Trevor Hastie Maintainer: Michael Lim <michael626@gmail.com>

## See Also

glinternet, glinternet.cv, predict.glinternet.cv, plot.glinternet.cv

# Examples

```
Y = rnorm(100)numLevels = sample(1:5, 10, replace=TRUE)
X = sapply(numLevels, function(x) if (x==1)
rnorm(100) else sample(0:(x-1), 100, replace=TRUE))
fit = glinternet(X, Y, numLevels)
max(abs(fit$fitted - predict(fit, X)))
```
predict.glinternet.cv *Make predictions from a "glinternetCV" object.*

## Description

Similar to other predict methods, this function returns fitted values on the response scale. Also gives the option to return the link function.

## Usage

```
## S3 method for class 'glinternet.cv'
predict(object, X, type = c("response", "link"),
lambdaType=c("lambdaHat", "lambdaHat1Std"), ...)
```
# Arguments

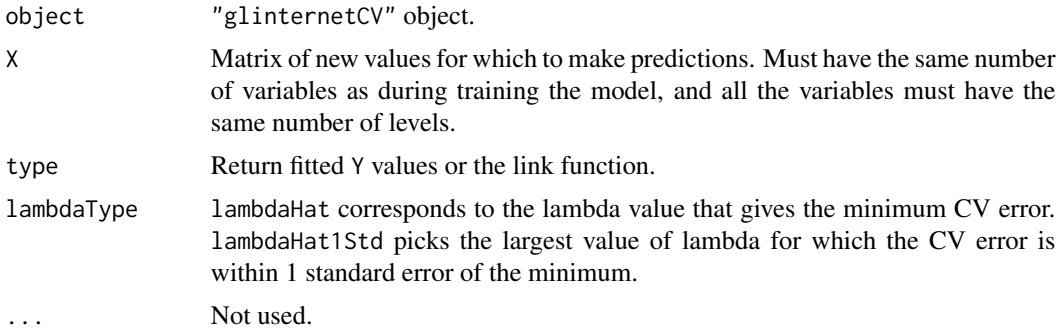

# Details

Makes predictions using the model fitted at the appropriate lambda value.

# Value

A vector of predicted values.

# Author(s)

Michael Lim and Trevor Hastie Maintainer: Michael Lim <michael626@gmail.com>

# See Also

glinternet, glinternet.cv, predict.glinternet

# Examples

```
Y = rnorm(100)numLevels = sample(1:5, 10, replace=TRUE)
X = sapply(numLevels, function(x) if (x==1)
rnorm(100) else sample(0:(x-1), 100, replace=TRUE))
fit = glinternet.cv(X, Y, numLevels, nFolds=3)
max(abs(fit$fitted - predict(fit, X)))
```
# <span id="page-10-0"></span>Index

∗ group-lasso coef.glinternet, [2](#page-1-0) glinternet, [3](#page-2-0) glinternet.cv, [5](#page-4-0) plot.glinternet.cv, [7](#page-6-0) predict.glinternet, [8](#page-7-0) predict.glinternet.cv, [9](#page-8-0) ∗ interactions coef.glinternet, [2](#page-1-0) glinternet, [3](#page-2-0) glinternet.cv, [5](#page-4-0) plot.glinternet.cv, [7](#page-6-0) predict.glinternet, [8](#page-7-0) predict.glinternet.cv, [9](#page-8-0) ∗ models coef.glinternet, [2](#page-1-0) glinternet, [3](#page-2-0) glinternet.cv, [5](#page-4-0) plot.glinternet.cv, [7](#page-6-0) predict.glinternet, [8](#page-7-0) predict.glinternet.cv, [9](#page-8-0) coef.glinternet, [2](#page-1-0) glinternet, [3](#page-2-0) glinternet.cv, [5](#page-4-0) plot.glinternet.cv, [7](#page-6-0) predict.glinternet, [8](#page-7-0) predict.glinternet.cv, [9](#page-8-0)